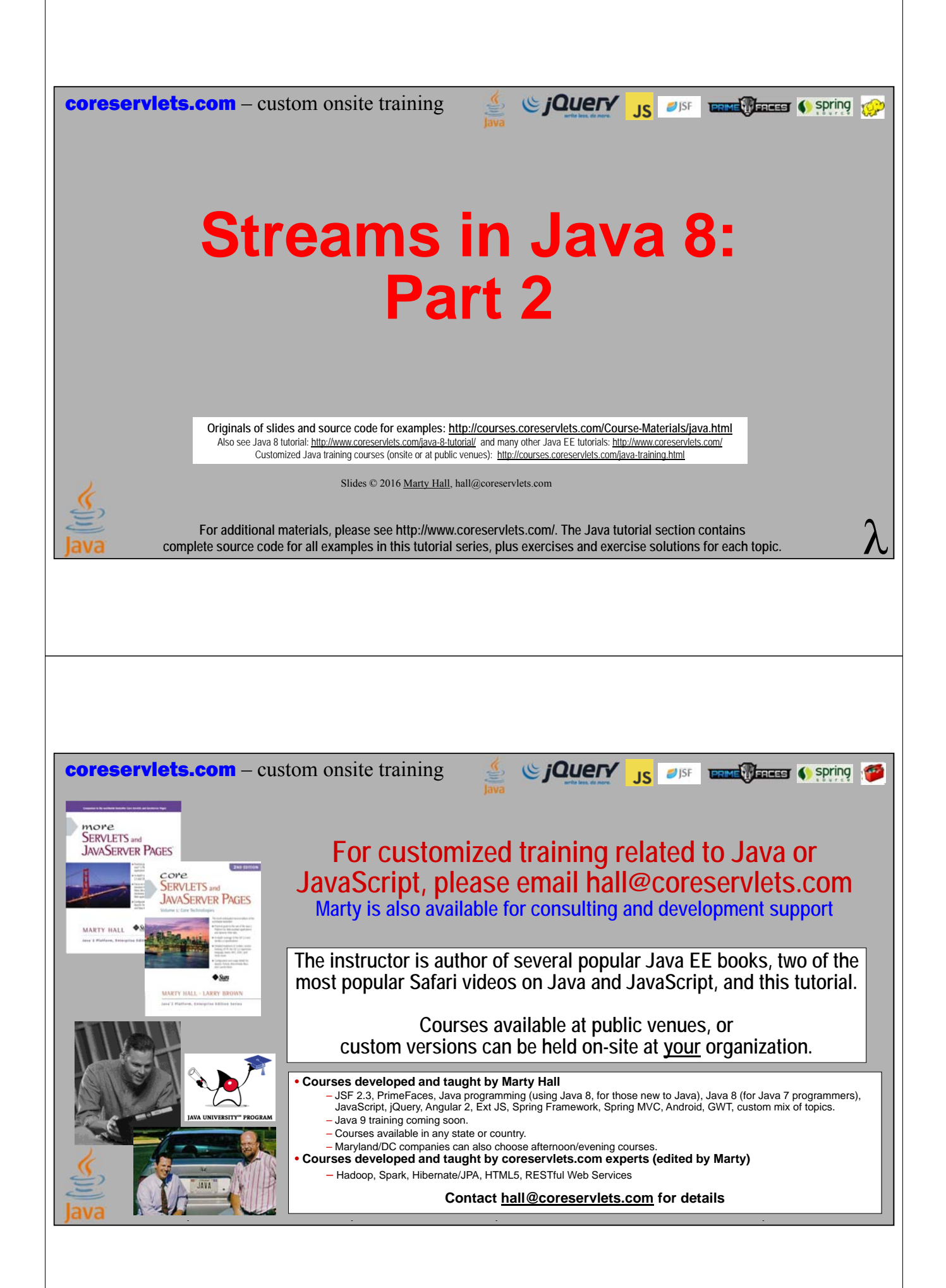

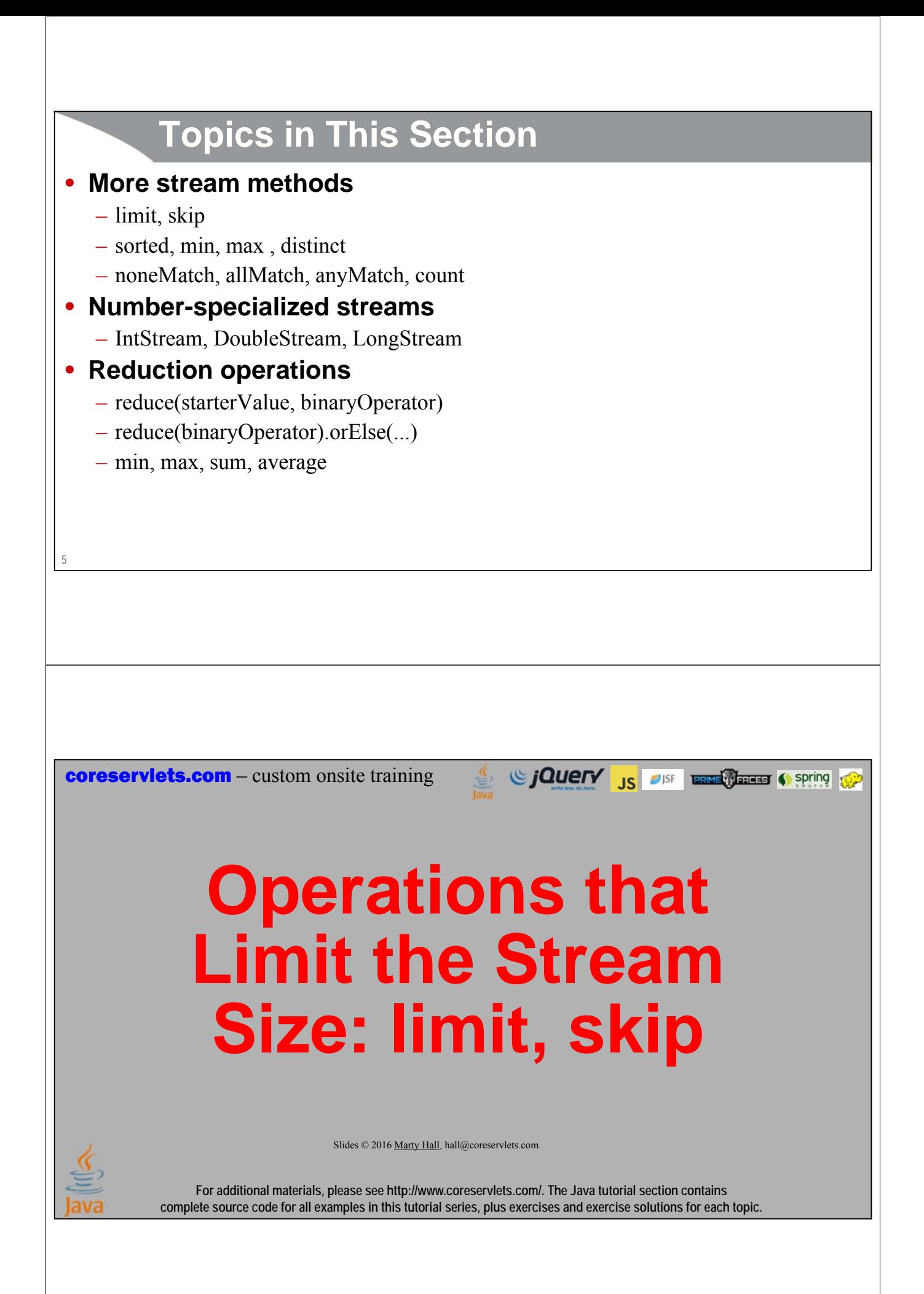

# **Limiting Stream Size**

#### • **Big ideas**

- limit(n) returns a Stream of the first n elements.
- skip(n) returns a Stream starting with element n (i.e., it throws away the first n elements)
- limit is a short-circuit operation. E.g., if you have a 1000-element stream and then do the following, it applies funct1 exactly 10 times, evaluates pred at least 10 times (until 10 elements pass), and applies funct2 at most 10 times

**strm.map(funct1).filter(pred).map(funct2).limit(10)**

#### • **Quick examples**

- First 10 elements
	- **someLongStream.limit(10)**
- Last 15 elements
	- **twentyElementStream.skip(5)**

# **limit and skip: Example**

# • **Code**

**7**

```
List<Employee> googlers = EmployeeSamples.getGooglers();
List<String> emps = googlers.stream()
```
**.map(Person::getFirstName)**

```
.limit(8)
```

```
.skip(2)
```

```
.collect(Collectors.toList());
```
**System.out.printf("Names of 6 Googlers: %s.%n", emps);**

### • **Point**

**8**

– getFirstName called 6 times, even if Stream is very large

### • **Results**

**Names of 6 Googlers: [Eric, Nikesh, David, Patrick, Susan, Peter].**

# **Operations that use Comparisons: sorted, min, max, distinct**

Since The Case of the Contractor of Spring Contractor of the Contractor of the Contractor of the Contractor of the Contractor of the Contractor of the Contractor of the Contractor of the Contractor of the Contractor of the

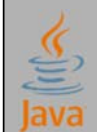

Slides © 2016 Marty Hall, hall@coreservlets.com

**For additional materials, please see http://www.coreservlets.com/. The Java tutorial section contains complete source code for all examples in this tutorial series, plus exercises and exercise solutions for each topic.**

# **Comparisons: Big Ideas**

#### • **sorted**

- sorted with a Comparator works just like Arrays.sort, discussed earlier
- sorted with no arguments works only if the Stream elements implement Comparable
- Sorting Streams is more flexible than sorting arrays because you can do filter and mapping operations before and/or after
	- Note the inconsistency that method is called sorted, not sort

### • **min and max**

- It is faster to use min and max than to sort forward or backward, then take first element
- min and max take a Comparator as an argument

### • **distinct**

– distinct uses equals as its comparison

```
10
```
# **Comparisons: Quick Examples**

• **Sorting by salary**

**empStream.sorted((e1, e2) -> e1.getSalary() - e2.getSalary())**

• **Richest Employee**

**empStream.max((e1, e2) -> e1.getSalary() – e2.getSalary()).get()**

# • **Words with duplicates removed**

**stringStream.distinct()**

# **Sorting**

## • **Big ideas**

**11**

- The advantage of someStream.sorted(…) over Arrays.sort(…) is that with Streams you can first do operations like map, filter, limit, skip, and distinct
- Doing limit or skip after sorting does *not* short-circuit in the same manner as in the previous section
	- Because the system does not know which are the first or last elements until after sorting
- If the Stream elements implement Comparable, you may omit the lambda and just use someStream.sorted(). Rare.

# • **Supporting code from Person class**

```
public int firstNameComparer(Person other) {
  System.out.println("Comparing first names");
  return(firstName.compareTo(other.getFirstName()));
}
```

```
12
```
# **Sorting by Last Name: Example**

## • **Code**

```
List<Integer> ids = Arrays.asList(9, 11, 10, 8);
List<Employee> emps1 = 
  ids.stream().map(EmployeeSamples::findGoogler)
              .sorted((e1, e2) -> e1.getLastName().compareTo(e2.getLastName()))
              .collect(Collectors.toList());
```
**System.out.printf("Googlers with ids %s sorted by last name: %s.%n", ids, emps1);**

# • **Results**

**Googlers with ids [9, 11, 10, 8] sorted by last name: [Gilad Bracha [Employee#11 \$600,000], Jeffrey Dean [Employee#9 \$800,000], Sanjay Ghemawat [Employee#10 \$700,000], Peter Norvig [Employee#8 \$900,000]].**

**13**

#### **Sorting by First Name then Limiting: Example**

### • **Code**

```
List<Employee> emps3 = 
  sampleEmployees().sorted(Person::firstNameComparer)
                   .limit(2)
                   .collect(Collectors.toList());
System.out.printf("Employees sorted by first name: %s.%n", 
                  emps3);
```
### • **Point**

– The use of limit(2) does *not* reduce the number of times firstNameComparer is called (vs. no limit at all)

### • **Results**

```
14
Employees sorted by first name: 
  [Amy Accountant [Employee#25 $85,000], 
   Archie Architect [Employee#16 $144,444]].
```
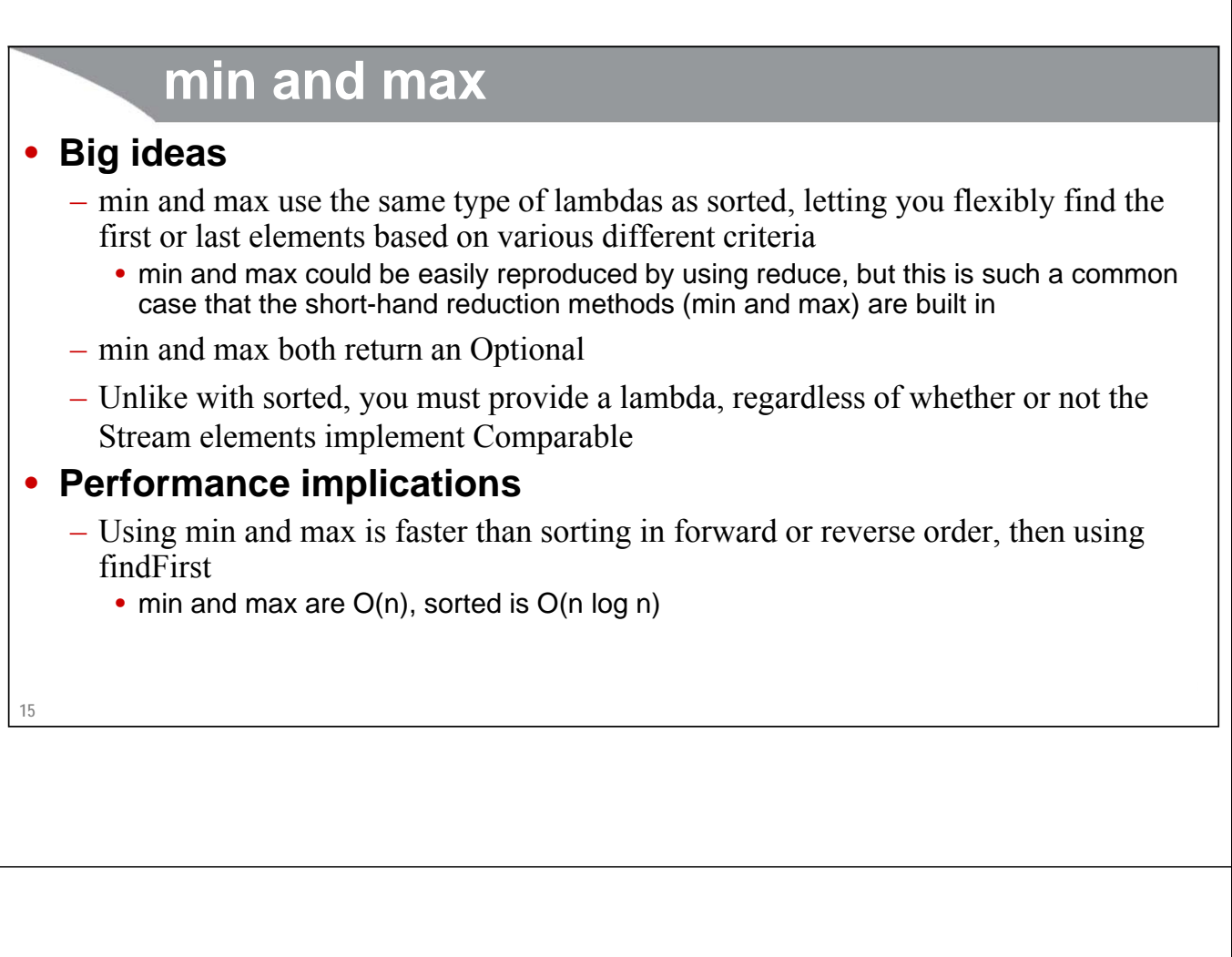

# **min: Example**

### • **Code**

```
Employee alphabeticallyFirst =
```

```
ids.stream().map(EmployeeSamples::findGoogler)
```

```
.min((e1, e2) ->
```

```
e1.getLastName()
```

```
.compareTo(e2.getLastName()))
```
#### **.get();**

```
System.out.printf
```

```
("Googler from %s with earliest last name: %s.%n", 
ids, alphabeticallyFirst);
```
#### • **Results**

```
Googler from [9, 11, 10, 8] with earliest last name: 
  Gilad Bracha [Employee#11 $600,000].
```
**16**

# **max: Example**

## • **Code**

```
Employee richest = 
  ids.stream().map(EmployeeSamples::findGoogler)
              .max((e1, e2) -> e1.getSalary() -
                               e2.getSalary())
              .get();
```
**System.out.printf("Richest Googler from %s: %s.%n", ids, richest);**

# • **Results**

**Richest Googler from [9, 11, 10, 8]: Peter Norvig [Employee#8 \$900,000].**

**17**

# **distinct: Example**

### • **Code**

```
List<Integer> ids2 = Arrays.asList(9, 10, 9, 10, 9, 10);
List<Employee> emps4 = 
  ids2.stream().map(EmployeeSamples::findGoogler)
               .distinct()
               .collect(Collectors.toList());
System.out.printf("Unique Googlers from %s: %s.%n", ids2, emps4);
```
# • **Results**

```
Unique Googlers from [9, 10, 9, 10, 9, 10]: 
  [Jeffrey Dean [Employee#9 $800,000], 
   Sanjay Ghemawat [Employee#10 $700,000]].
```
**18**

# **Operations that Check Matches: allMatch, anyMatch, noneMatch, count**

Since The City of the Contractor of Spring to Spring to the Contractor of the Contractor of the Contractor of the Contractor of the Contractor of the Contractor of the Contractor of the Contractor of the Contractor of the

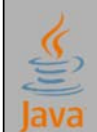

Slides © 2016 Marty Hall, hall@coreservlets.com

**For additional materials, please see http://www.coreservlets.com/. The Java tutorial section contains complete source code for all examples in this tutorial series, plus exercises and exercise solutions for each topic.**

# **Checking Matches**

# • **Big ideas**

- allMatch, anyMatch, and noneMatch take a Predicate and return a boolean
- They stop processing once an answer can be determined
	- E.g., if the first element fails the Predicate, allMatch would immediately return false and skip checking other elements
- count simply returns the number of elements
	- count is a terminal operation, so you cannot first count the elements, then do a further operation on the same Stream

# • **Quick examples**

- Is there at least one rich dude?
	- employeeStream.anyMatch(e -> e.getSalary() > 500\_000)
- How many employees match the criteria?
	- employeeStream.filter(somePredicate).count()

# **Matches: Examples**

## • **Code**

**List<Employee> googlers = EmployeeSamples.getGooglers(); boolean isNobodyPoor = googlers.stream().noneMatch(e -> e.getSalary() < 200\_000); Predicate<Employee> megaRich = e -> e.getSalary() > 7\_000\_000; boolean isSomeoneMegaRich = googlers.stream().anyMatch(megaRich); boolean isEveryoneMegaRich = googlers.stream().allMatch(megaRich); long numberMegaRich = googlers.stream().filter(megaRich).count(); System.out.printf("Nobody poor? %s.%n", isNobodyPoor); System.out.printf("Someone mega rich? %s.%n", isSomeoneMegaRich); System.out.printf("Everyone mega rich? %s.%n", isEveryoneMegaRich); System.out.printf("Number mega rich: %s.%n", numberMegaRich);**

#### • **Results**

**21 Nobody poor? true. Someone mega rich? true. Everyone mega rich? false. Number mega rich: 3.**

coreservlets.com – custom onsite training

# **Number-Specialized Streams**

Si CJOUETY JS OFF ENTERTAINMENT SPRING

Slides © 2016 Marty Hall, hall@coreservlets.com

**For additional materials, please see http://www.coreservlets.com/. The Java tutorial section contains complete source code for all examples in this tutorial series, plus exercises and exercise solutions for each topic.**

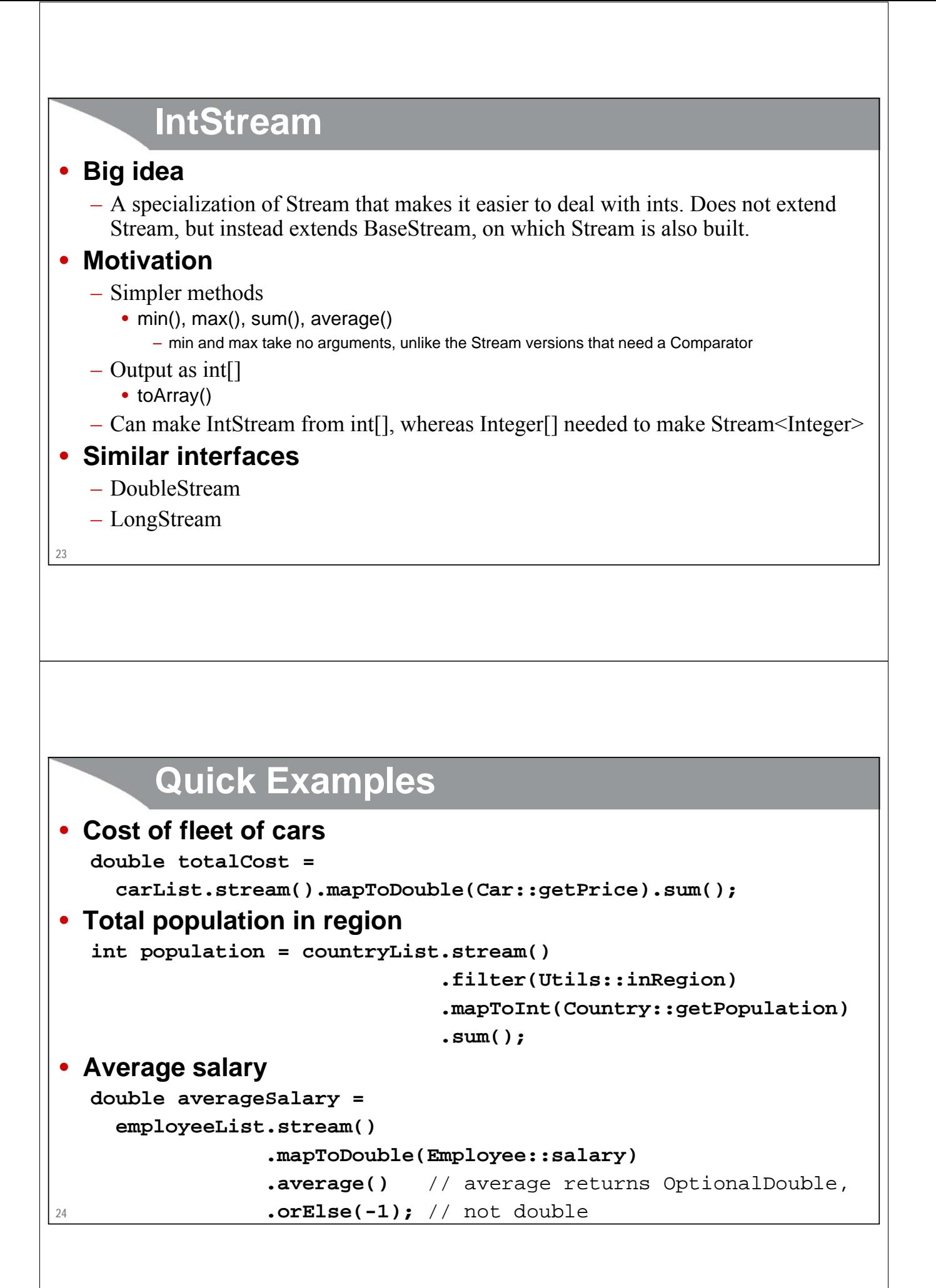

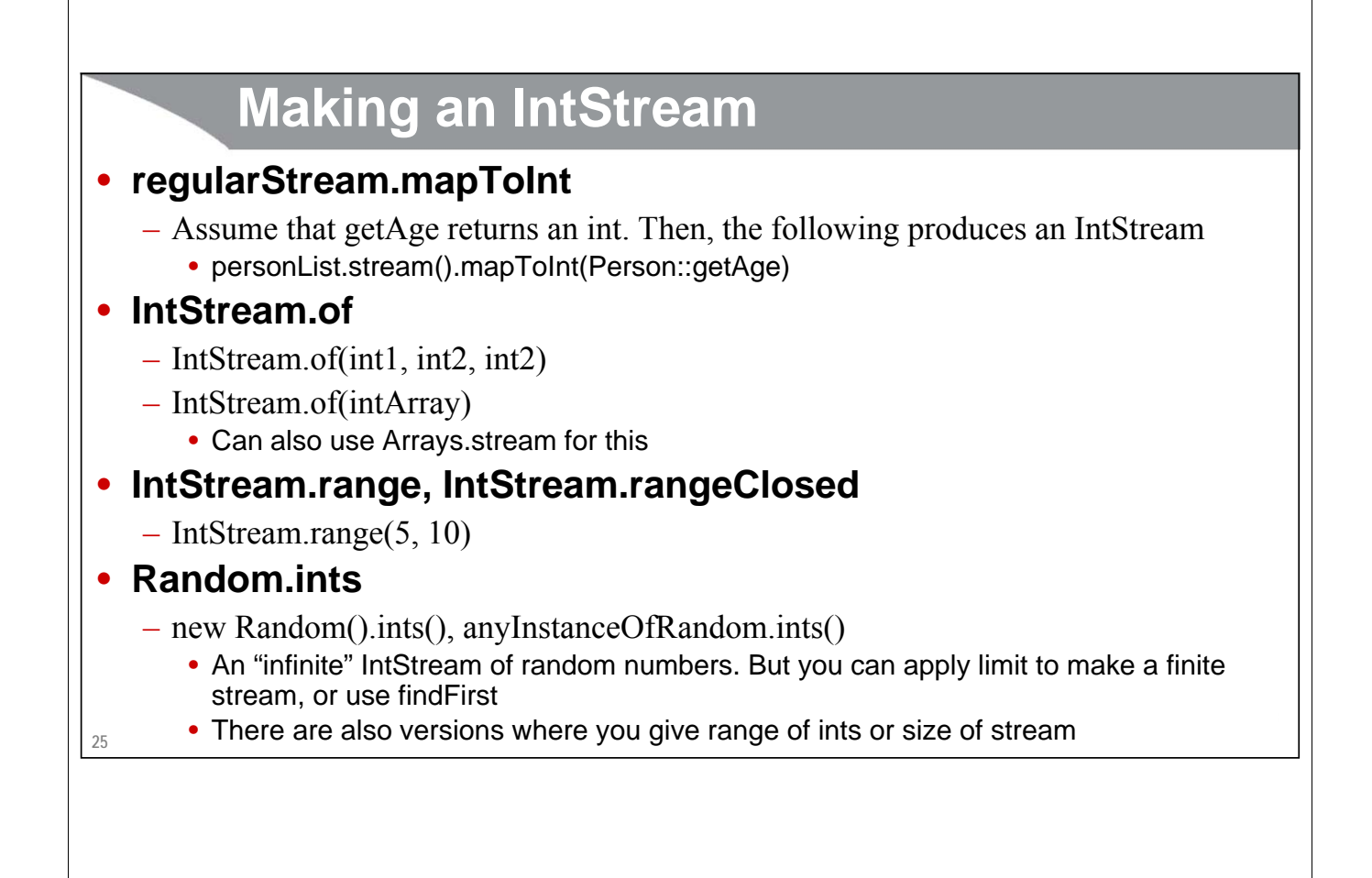

# **IntStream Methods**

# • **Specific to number streams**

- min(), max(): No arguments, output is OptionalInt
- sum(): No arguments, output is int. Returns 0 for an empty IntStream.
- average: No arguments, output is OptionalDouble
- toArray(): No arguments, output is int[]
	- Although building an int[] from an IntStream is more convenient than building an Integer [] from a Stream<Integer>, turning an IntStream into a List<Integer> is hard, and you cannot simply do yourIntStream.collect(Collectors.toList()).

# • **Similar to regular streams**

- map, mapToDouble, mapToObject
	- Function for map must produce int
- filter, reduce, forEach, limit, skip, parallel, anyMatch, etc.
	- Most methods from Stream, but IntStream does *not* extend Stream (only BaseStream)

**26**

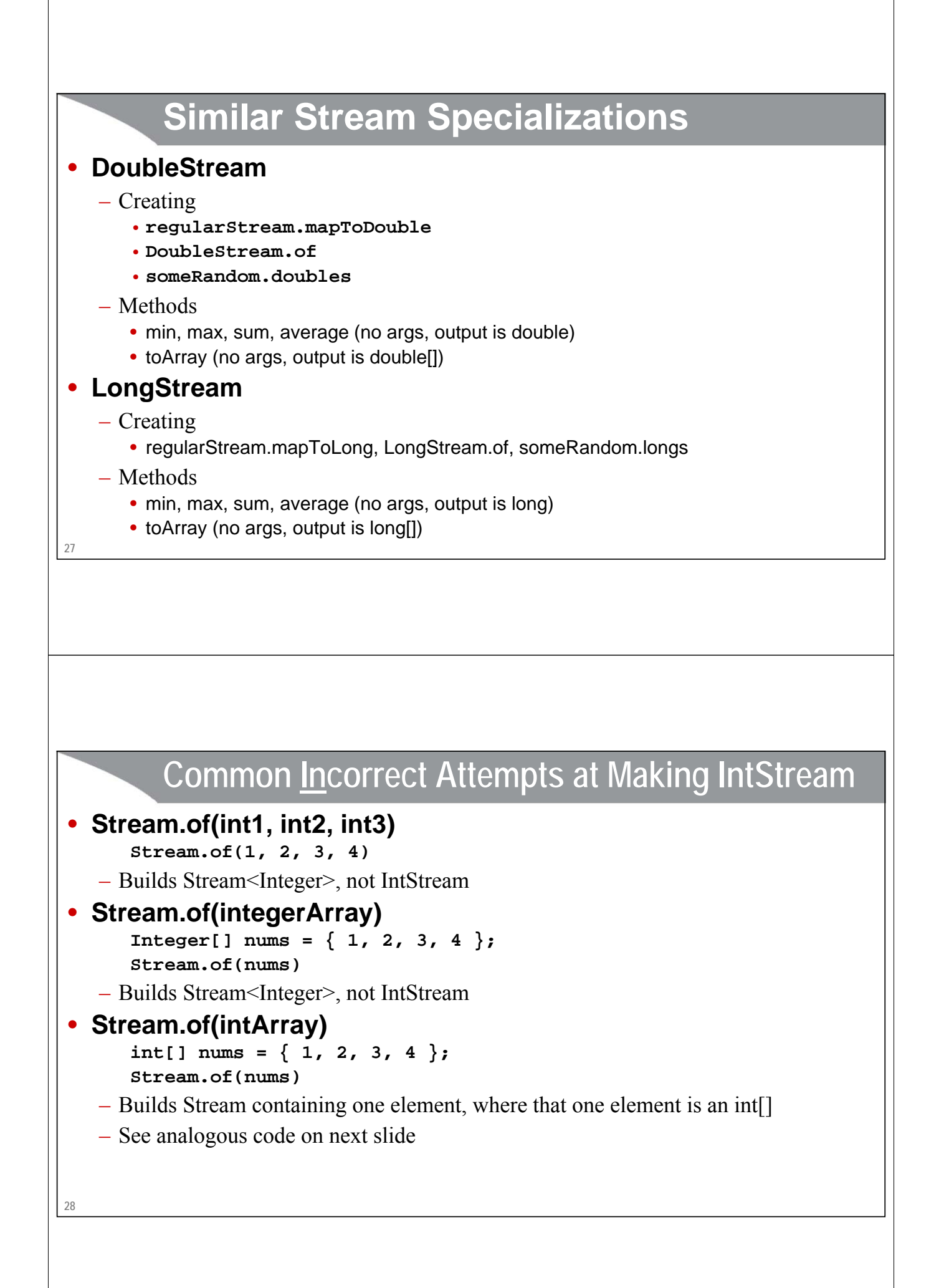

```
Building Stream Containing Array: 
       Analogous Example with Varargs for Object
public class UseArgs {
```

```
public static int firstNumber(int... nums) {
  return(nums[0]);
}
public static Object firstObject(Object... objects) {
  return(objects[0]);
}
```
**29**

**30**

**}**

# **Analogous Example Continued**

**result2: 1 result3: 1**

**result4: [I@659e0bfd**

```
public class SupplyArgs {
 public static void main(String[] args) {
   int[] nums = { 1, 2, 3 };
   int result1 = UseArgs.firstNumber(1, 2, 3);
   System.out.printf("result1: %s%n", result1);
   int result2 = UseArgs.firstNumber(nums);
   System.out.printf("result2: %s%n", result2);
   Object result3 = UseArgs.firstObject(1, 2, 3);
   System.out.printf("result3: %s%n", result3);
   Object result4 = UseArgs.firstObject(nums);
   System.out.printf("result4: %s%n", result4);
 }
} result1: 1
```
# **The reduce method and Related Reduction Operations**

Giovery <sub>JS</sub> JSF **ERNE MEETERS** Spring (Sp

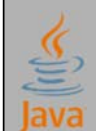

Slides © 2016 Marty Hall, hall@coreservlets.com

**For additional materials, please see http://www.coreservlets.com/. The Java tutorial section contains complete source code for all examples in this tutorial series, plus exercises and exercise solutions for each topic.**

# **Reduction Operations**

# • **Big idea**

– Reduction operations take a Stream<T>, and combine or compare the entries to produce a single value of type T

# • **Trivial examples**

- findFirst().orElse(…)
- findAny().orElse(…)

# • **Examples in Stream**

- min(comparator), max(comparator)
- reduce(starterValue, binaryOperator)
- reduce(binaryOperator).orElse(…)

# • **Examples in IntStream**

– min(), max(), sum(), average()

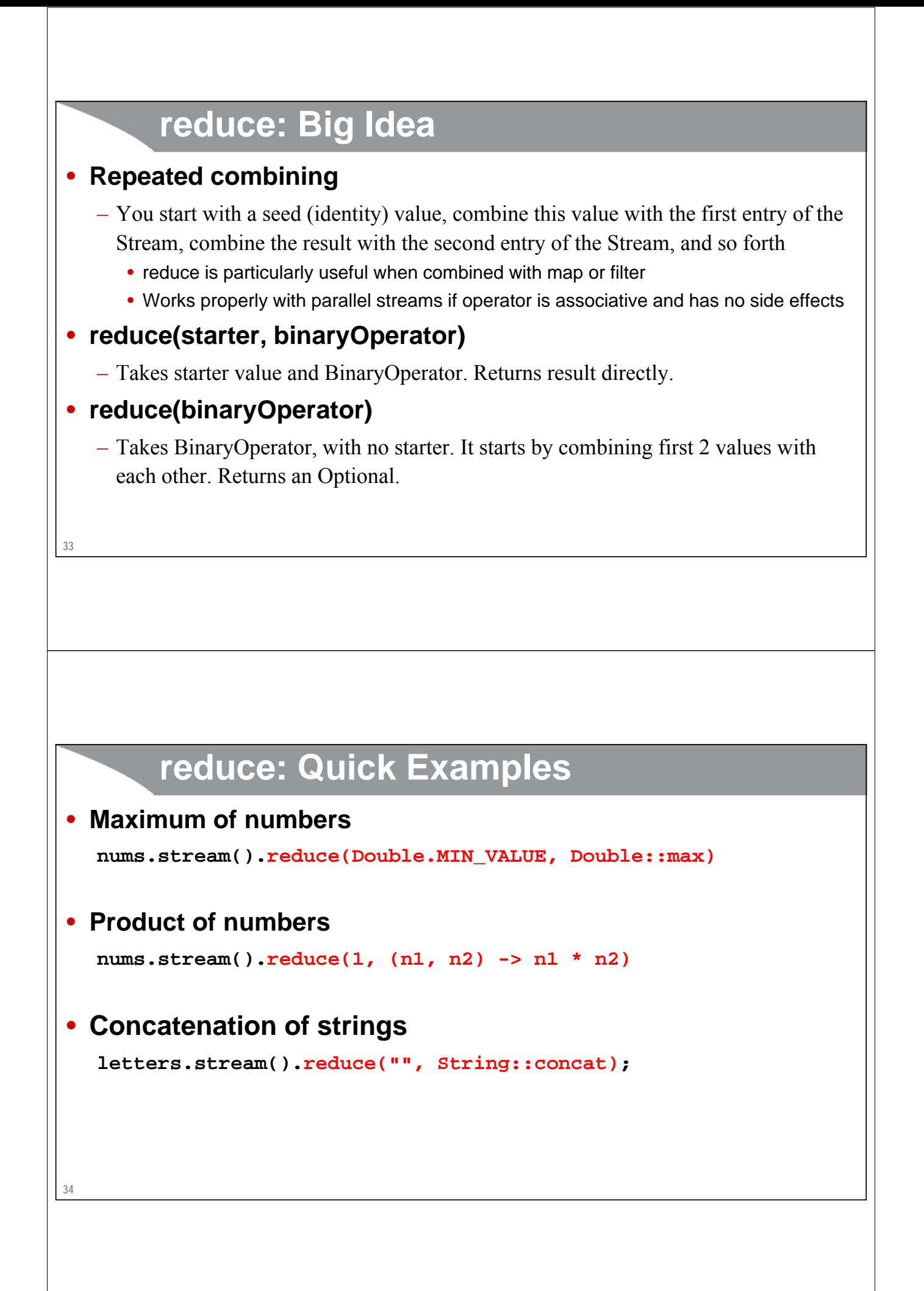

# **Concatenating Strings: More Details**

### • **Code**

**List<String> letters = Arrays.asList("a", "b", "c", "d"); String concat = letters.stream().reduce("", String::concat); System.out.printf("Concatenation of %s is %s.%n", letters, concat);**

#### **This is the starter (identity) value. It is combined with the first entry in the Stream.**

### • **Results**

**Concatenation of [a, b, c, d] is abcd.**

**This is the BinaryOperator. It is the same as (s1, s2) -> s1 + s2. It concatenates the seed value with the first Stream entry, concatenates that resultant String with the second Stream entry, and so forth.** 

#### **35**

# **Concatenating Strings: Variations**

#### • **Data**

**36**

– **List<String> letters = Arrays.asList("a", "b", "c", "d");**

#### • **Various reductions**

- **letters.stream().reduce("", String::concat);**
	- $\rightarrow$  "abcd"

```
• String::concat here is the same as if you had written the lambda (s1,s2) -> s1+s2
```
- **letters.stream().reduce("", (s1,s2) -> s2+s1);**
	- $\rightarrow$  "dcba"
		- This just reverses the order of the s1 and s2 in the concatenation
- **letters.stream().reduce("", (s1,s2) -> s2.toUpperCase() + s1);**  $\rightarrow$  "DCBA"
	- Turns into uppercase as you go along
- **letters.stream(). reduce("", (s1,s2) -> s2+s1).toUpperCase();**  $\rightarrow$  "DCBA"
- Alternative to the above that turns into uppercase at the end after reduce is finished

# **Finding "Biggest" Employee**

# • **Code**

```
Employee poorest = new Employee("None", "None", -1, -1);
BinaryOperator<Employee> richer = (e1, e2) -> {
 return(e1.getSalary() >= e2.getSalary() ? e1 : e2);
};
Employee richestGoogler = googlers.stream().reduce(poorest, richer);
System.out.printf("Richest Googler is %s.%n", richestGoogler);
```
# • **Results**

**37**

**Richest Googler is Larry Page [Employee#1 \$9,999,999].**

reduce uses the BinaryOperator to combine the starter value with the first Stream entry, then combines that result with the second Stream entry, and so forth

# **Finding Sum of Salaries: Two Alternatives**

- **Alternative 1**
	- Use mapToInt, then use sum()

## • **Alternative 2**

– Use map, then use reduce

# **Finding Sum of Salaries**

```
39
public class SalarySum {
  private static List<Employee> googlers = EmployeeSamples.getGooglers();
  public static int sum1() {
    return googlers.stream()
                    .mapToInt(Employee::getSalary)
                    .sum();
  }
  public static int sum2() {
    return googlers.stream()
                    .map(Employee::getSalary)
                    .reduce(0, Integer::sum);
  }
}
```
# **Finding Smallest Salary: Three Alternatives**

- **Alternative 1**
	- Use mapToInt, then use min()

# • **Alternative 2**

– Use map, then use min(comparator)

# • **Alternative 3**

– Use map, then use reduce

# **Finding Smallest Salary**

```
public static int min1() {
      return googlers.stream().mapToInt(Employee::getSalary)
                                           .min()
                                           .orElse(Integer.MAX_VALUE);
   }
   public static int min2() {
      return googlers.stream().map(Employee::getSalary)
                                           .min((n1, n2) -> n1 - n2)
                                           .orElse(Integer.MAX_VALUE);
   }
   public static int min3() {
      return googlers.stream().map(Employee::getSalary)
                                           .reduce(Integer.MAX_VALUE, Integer::min);
   }
41
                                                             Since The Control of the Control of Spring to Spring to the Control of the Control of the Control of the Control of the Control of the Control of the Control of the Control of the Control of the Control of the Control of t
coreservlets.com – custom onsite training
                                       Wrap-UpSlides © 2016 Marty Hall, hall@coreservlets.com
                    For additional materials, please see http://www.coreservlets.com/. The Java tutorial section contains 
              complete source code for all examples in this tutorial series, plus exercises and exercise solutions for each topic.
```
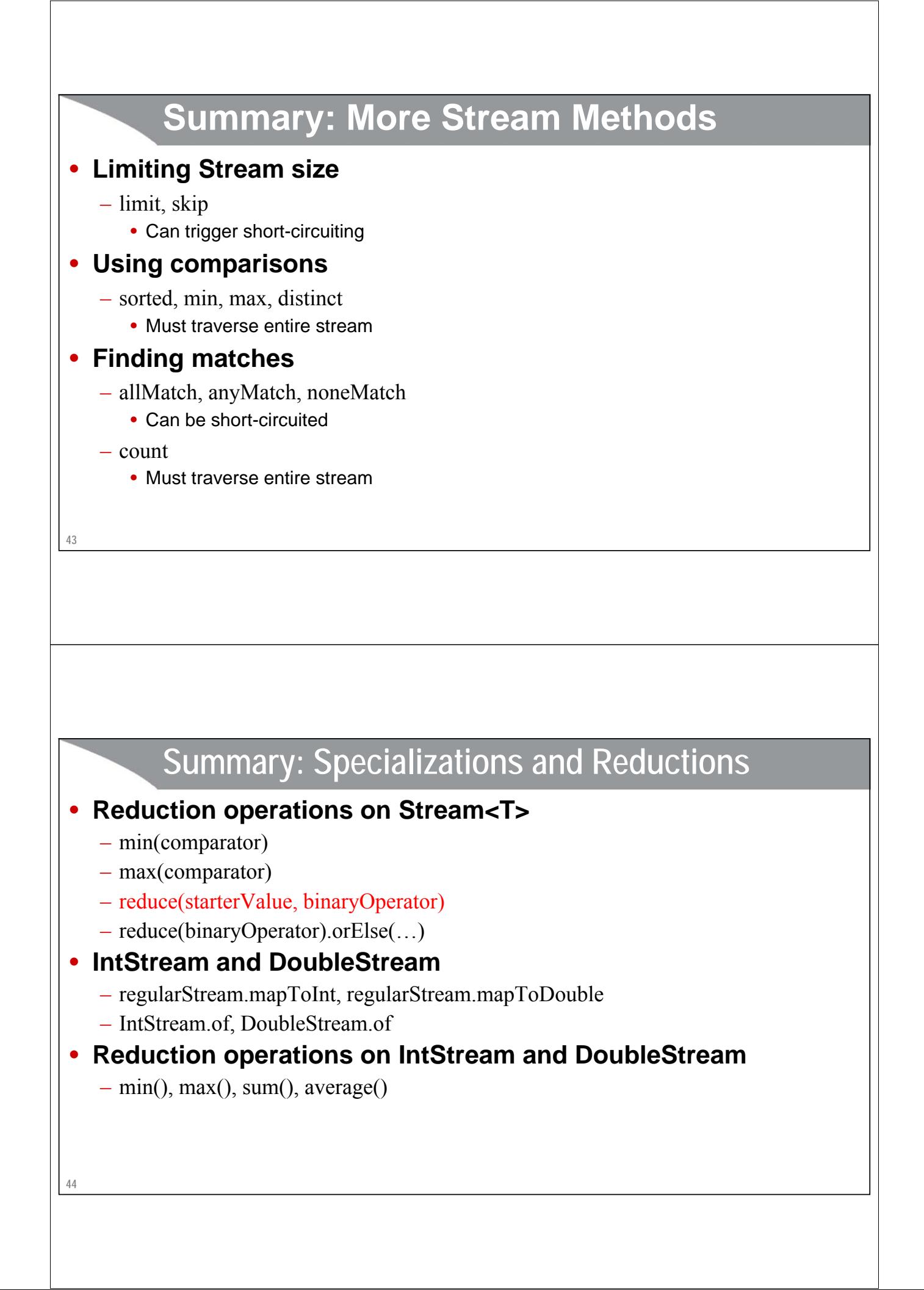

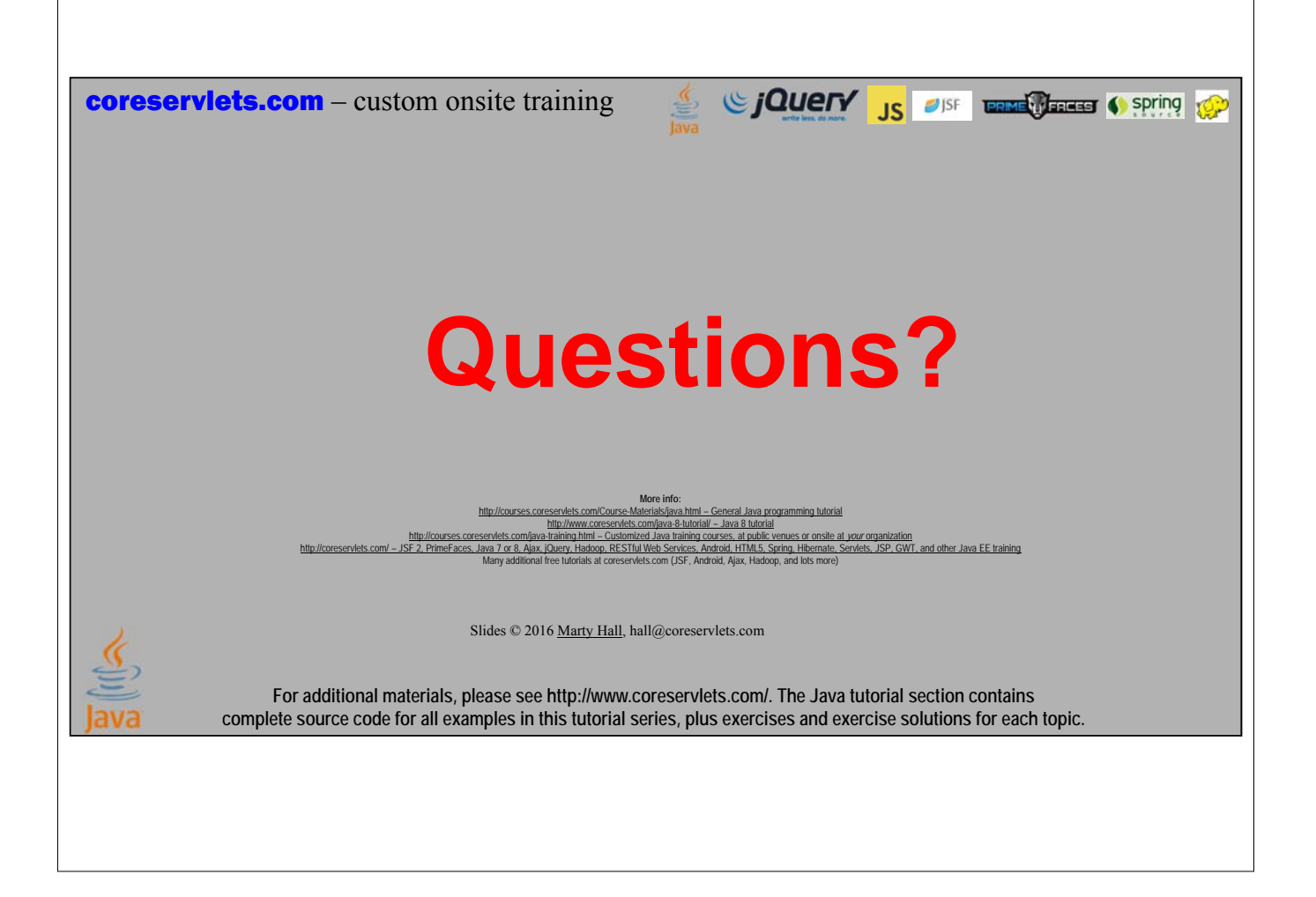